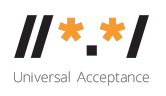

# **UA Tech Working Group Meeting**

6 July 2020

## **Attendees**

- 1. Aman Masjide
- 2. Dennis Tan
- 3. Jim DeLaHunt
- 4. Mark Datysgeld
- 5. Mohamed Elbashir
- 6. Sarmad Hussain
- 7. Satish Babu (Chair)

# **Meeting Agenda**

- 1. Review the last meeting notes/action items
- 2. UASG004 Review
- 3. Continue to develop SOW on Standards and Best Practices [docs.google.com]
- 4. Code scanning :
	- 1. Github code scanning tool
- 5. AOB

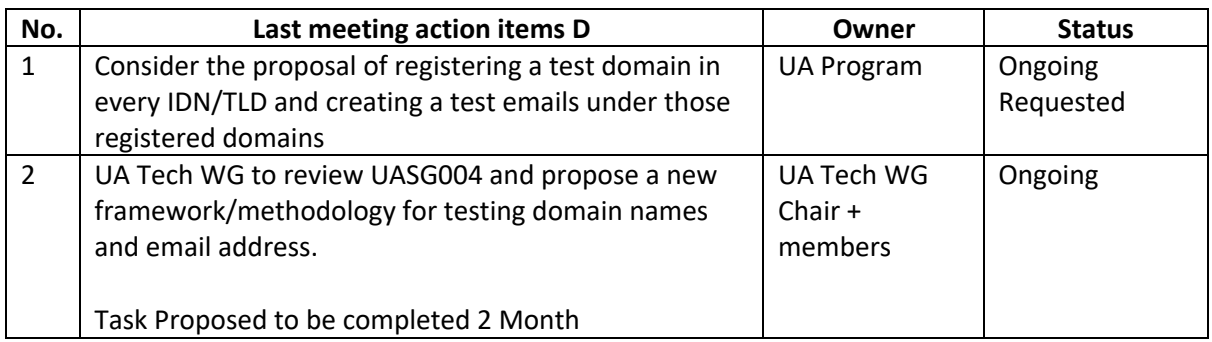

**Last Meeting Notes**

1. UASG004 Review :

The group discussed the feasibility of registering test domains, hosting the test domains and creating an auto-responder test email for each IDN TLDs, the group debated the operational challenges and financial cost of managing a large list of test domains.

The group agreed to start by registering one test domain name per a language script and include samples of longer TLDs as well. The group asked ICANN staff to proceed with the request for implementation.

Jim indicated that previously he suggested publishing the testing cases or domain names in a plain text document in UASG.tech website as it's not easy to copy/paste the test cases from the current PDF document (UASG004). The group agreed to publish the plain text file version along with the PDF version.

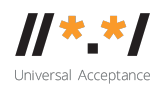

## 2. The Chinese open dot

Dennis raised the question about the reasons for requesting the removal of the Chinese open dot, Sarmad indicated that there were certain characters mapped and referenced including the dot in IDNA2003 and later in IDNA2008 it was not referenced.

Dennis indicated that IDNA2003 made explicit reference to the different label delimiters in which there were different examples of dot used in different scripts or by different input methods. IDNA2008 does not refer to the dots so it's not exclusively included and that it's because of nature IDNA2008 document itself, It's a protocol for the labels and not domain names.

The user experience is an important element that should consider, the group agreed to take extra time to consult with the Chinese community to confirm the status of using the Chinese open dot.

#### 3. The review/Continue to develop SOW on Standards and Best Practices [docs.google.com]

The group agreed to request ICANN staff to develop the SOW based on the draft prepared by the group, it was agreed to seek an independent contractor to deliver the SOW study.

## 4. AOB :

1. Github code scanning tool

Jim indicated that he shared an email earlier about the new Github's code scanning tool, this tool opens the capability to possibly scan code automatically for UA issues. It would take a technical effort to adapt existing technology for UA purposes, and a measurement campaign to apply the UA scanning to the repositories at GitHub and elsewhere.

GitHub announced Code Scanning at their recent GitHub Satellite conference, Code Scanning is a service for running automated queries that look for security vulnerabilities in source code. They plan to run these queries on pull requests, and periodically on the master branch, of open source repositories in GitHub. The queries are written in a language called CodeQL. This language treats source code as data to be parsed and queried. Presently, they have scans for security vulnerabilities and secrets disclosure. For example, a query can read the source code, and detect that value is accepted as user input by module A, passed through module B, then used in a database operation in module C, without being sanitized against malicious input. Or a query can look at a password parameter passed to a system API, and determine that the value of that password parameter is stored in plain view in the source code.

The group agreed that it will consider checking Github's code scanning tool after getting the results of the current ongoing project to developer UA scanning tool for UA readiness in Github, the project is lead by Mark D.

#### **Next meeting :** Monday, 20 July at 16:00 UTC

#### **Meeting Action Items**

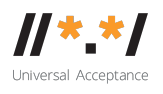

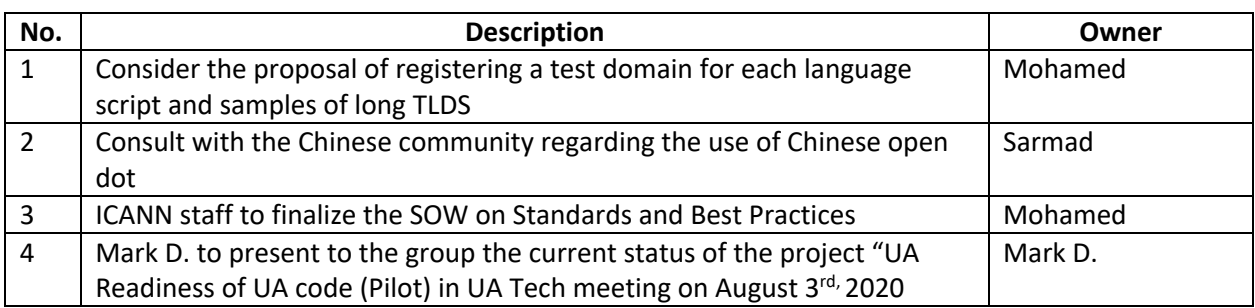